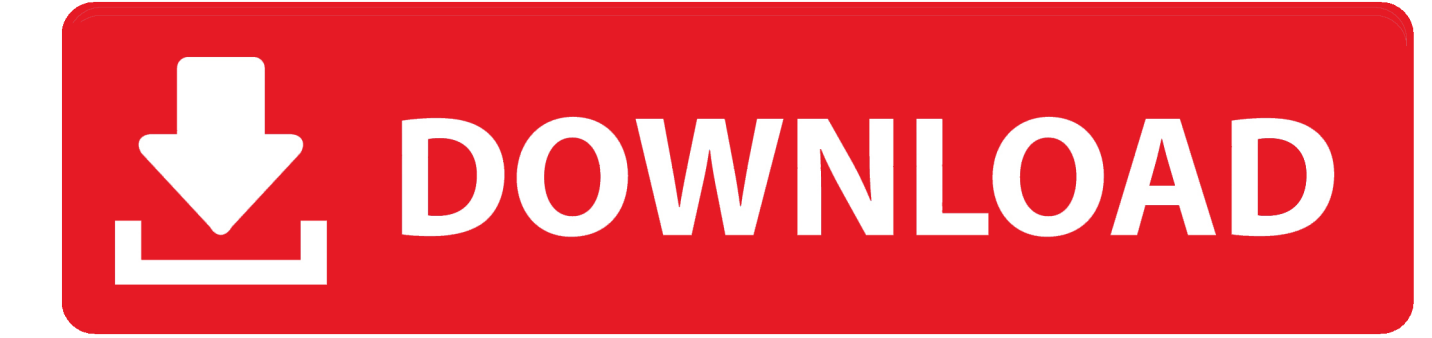

#### [Maudy Ayunda Hot](https://blltly.com/1tbcqr)

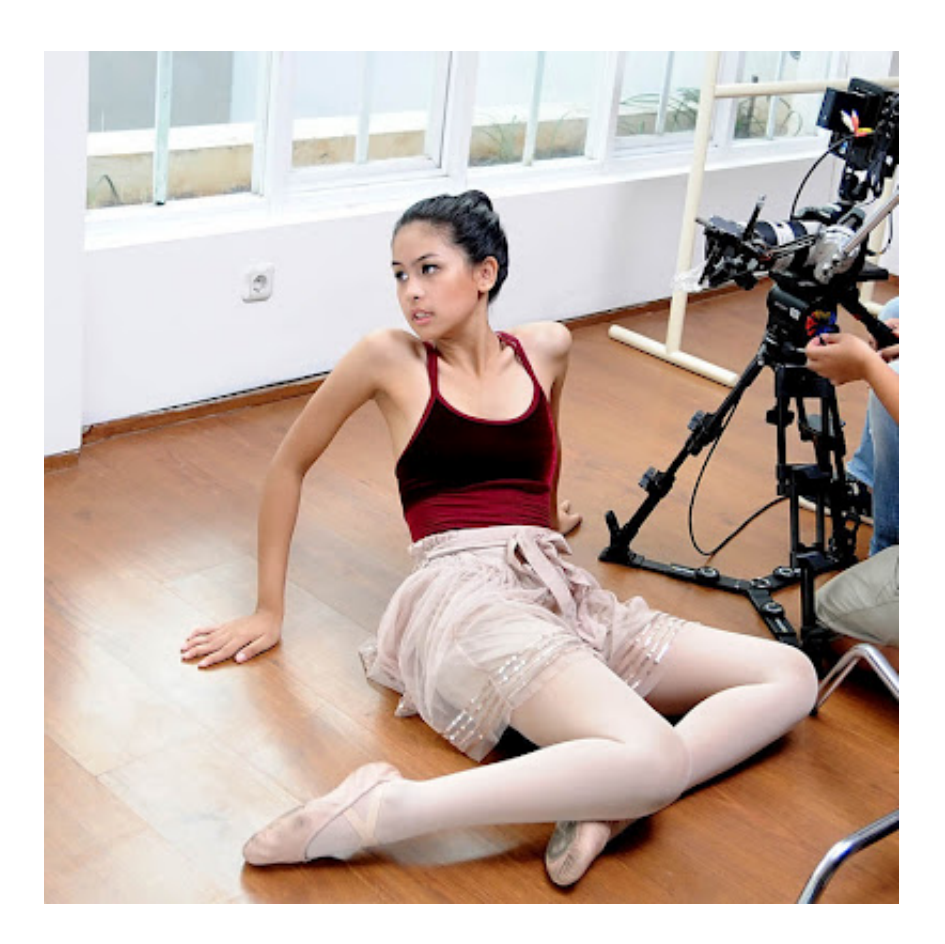

[Maudy Ayunda Hot](https://blltly.com/1tbcqr)

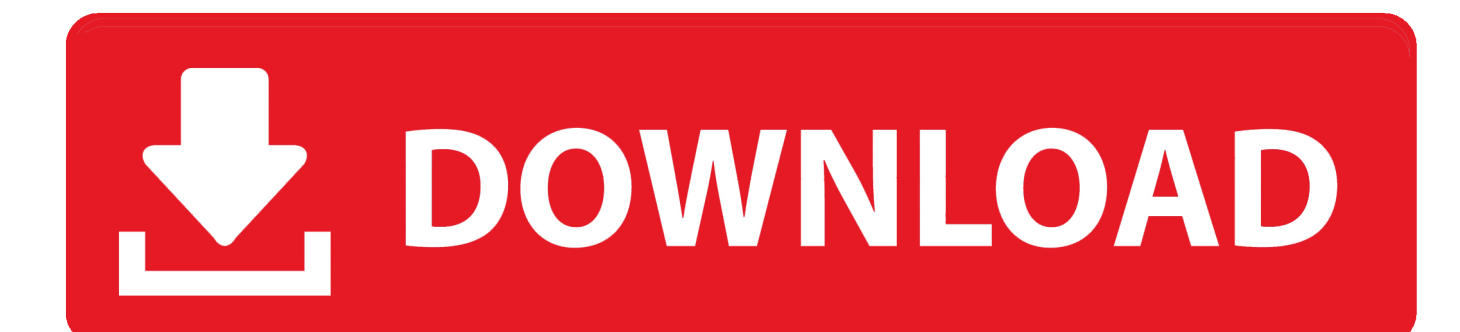

The latest Tweets from Maudy Ayunda (@maudyayunda) Full-time dreamer, part-time achiever.. Oxford Student Driven by music, fuelled by love ♥ CP Maudy Chita: +62 Maudy Ayunda TRENDING TOPICS maudy ayunda hot, maudy ayunda new, maudy ayunda bikini, maudy ayunda prestasi oxfor, perahu kertas maudy ayunda, maudy ayunda vector, maudy ayunda tahu diri, biodata maudy ayunda, gambar maudy ayunda, maudy ayunda dan afgan, maudy ayunda cinta datang terlambat, maudy ayunda youtube, aku atau temanmu maudy ayunda.

- 1. maudy ayunda
- 2. maudy ayunda putus
- 3. maudy ayunda agama

## **maudy ayunda**

maudy ayunda, maudy ayunda putus, maudy ayunda instagram, maudy ayunda pacar, maudy ayunda stanford, maudy ayunda linkedin, maudy ayunda agama, maudy ayunda wikipedia indonesia, maudy ayunda kamu dan kenangan, maudy ayunda untuk apa, maudy ayunda dan arsyah rasyid, maudy ayunda oxford [How To Change Ports On Vista](https://hub.docker.com/r/asbidiver/how-to-change-ports-on-vista)

#### [Spectrum emulator pc](https://consititu.mystrikingly.com/blog/spectrum-emulator-pc)

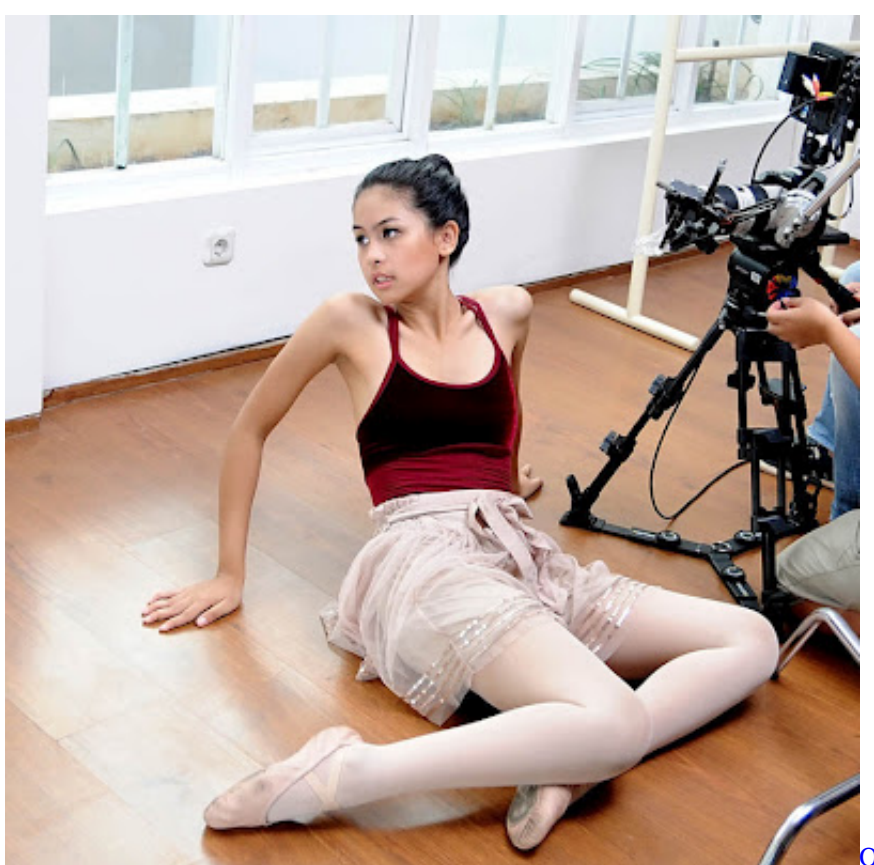

[Oxford Inflator Native Vst Download](http://theodestnacre.unblog.fr/2021/02/22/oxford-inflator-native-vst-download-link/)

### **maudy ayunda putus**

[Anita Moorjani Dying To Be Me Pdf](http://claneptive.rf.gd/Anita_Moorjani_Dying_To_Be_Me_Pdf.pdf) [Pixelview Playtv Pro 4 Driver Free Download](http://credamihel.rf.gd/Pixelview_Playtv_Pro_4_Driver_Free_Download.pdf)

# maudy ayunda agama

**Ie 9 For Mac Os X** 

b0d43de27c Quilt Software For Mac Free

b0d43de27c

**Install Itunes Linux Mint 16 Xfce**